## Building with Microsoft Cloud for Nonprofit

Microsoft Cloud for Nonprofit was built with the most common nonprofit scenarios in mind. Unlock the power of data through intelligent and integrated cloud solutions so you can focus on driving critical mission impact.

products and capabilities, let's imagine it as an apartment building. Scroll down to take a tour.

To help break down Microsoft Cloud for Nonprofit's

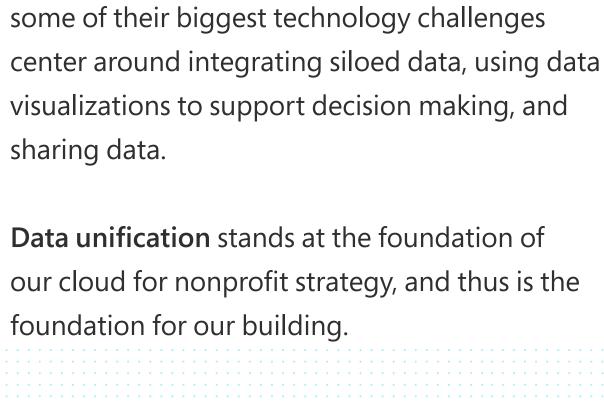

foundation. Nonprofits have shared with us that

A building is nothing without a strong

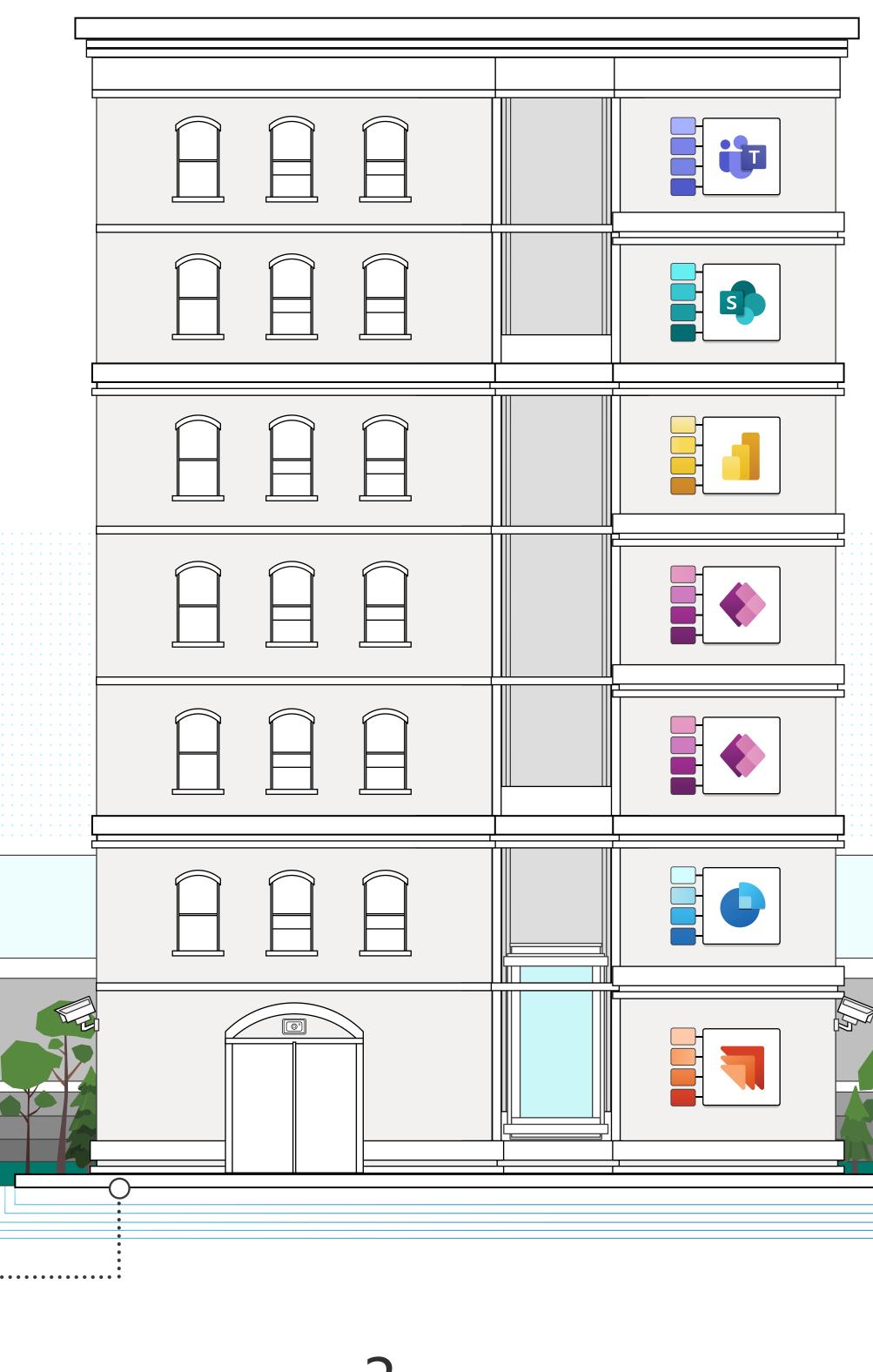

Model is a set of entities and attributes that make up a common set of data structures for nonprofit organizations, and thus supports the goals of data unification while simultaneously supporting each floor of the building.

The walls of the building are the Nonprofit Common Data

structurally support the roof. The Nonprofit Common Data

Model, which connect directly into the foundation and

of the process and provide support and incident response you need. Training and enablement will play a critical role to ensuring success deploying the solution and supporting you in the long term.

Just as a roof protects you from bad weather,

Microsoft is there to help you through every step

Upon entering the building, you'll see our security The front door—the way you access Microsoft Cloud for Nonprofit—is our partner and sales system, the Security Program for Nonprofits. It teams. Partners open the door to training and protects organizations with security offerings that deployment and can help customize Cloud for assess risk, provide monitoring and notification, and Nonprofit for any organization. training. We want to make sure that nonprofits can

Each floor of the building represents a different Microsoft Cloud for Nonprofit product or solution. You'll notice that the floors of the apartment building are interconnected via an elevator that can get you to any floor at any time. Just because your first stop may be Fundraising and Engagement doesn't mean that it needs to be every organization's entry point. Our goal is for Microsoft Cloud for

The first two floors of the building are the Microsoft Dynamics 365

constituents to help organizations increase their mission impact.

floors. These floor are centered around building lasting relationships with

Nonprofit to solve an organization's most common and critical challenges. You can take the elevator to different floors when you're ready.

Built on Dynamics 365 Sales Enterprise,

prospecting and moves management,

marketing planning and execution,

enables nonprofits to drive greater

and business intelligence, and

effectively secure donor and program data.

Learn more about the

**Security Program for Nonprofits** 

**Fundraising and Engagement** is part of a purpose-built, end-to-end constituent relationship management (CRM) platform that modernizes donor and constituent engagement to increase mission impact. It powers

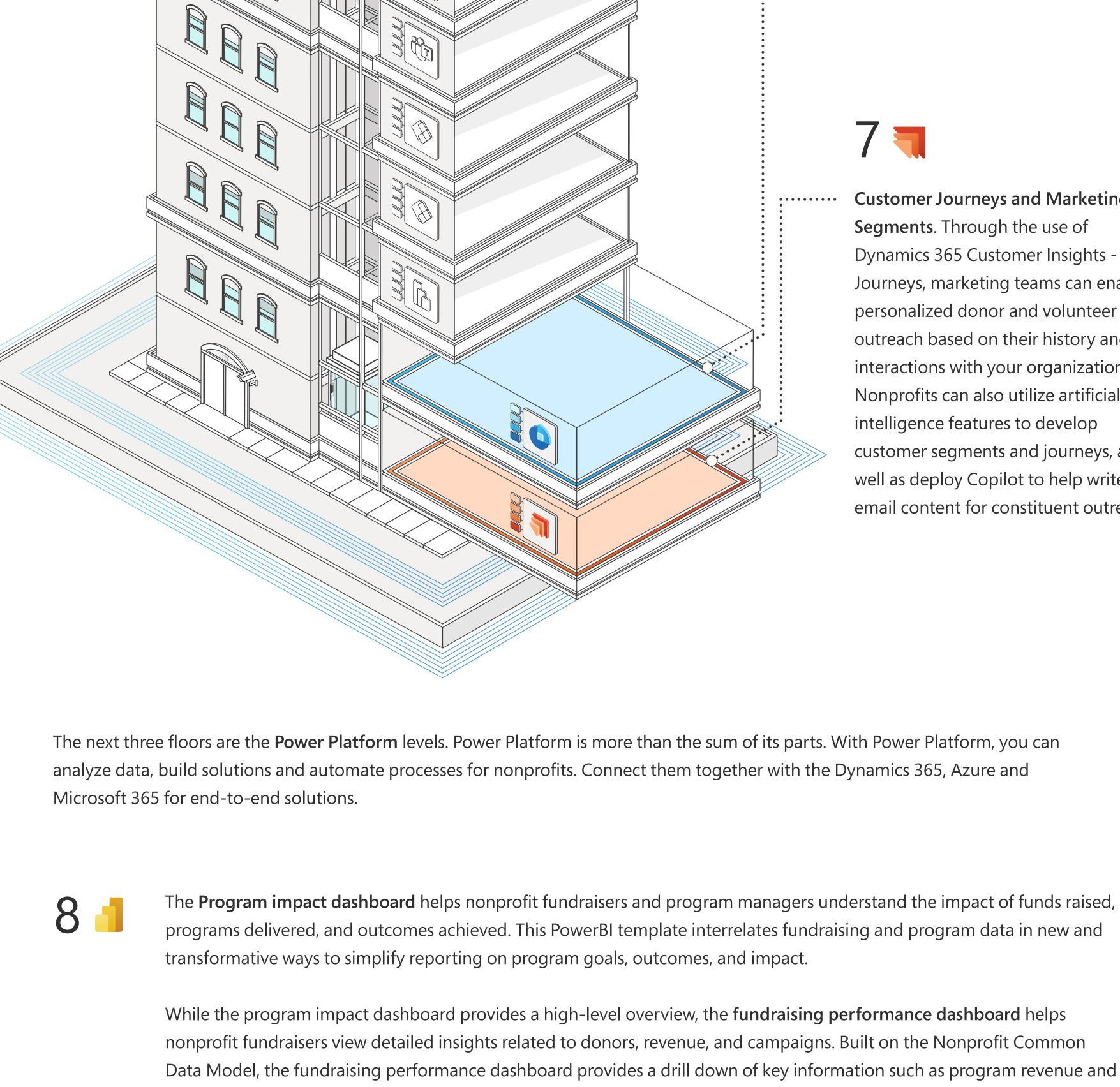

budget, donations aligned to programs, and overall program impact.

transparency and collaboration.

**Customer Journeys and Marketing** Segments. Through the use of Dynamics 365 Customer Insights -Journeys, marketing teams can enable personalized donor and volunteer outreach based on their history and interactions with your organization. Nonprofits can also utilize artificial intelligence features to develop

customer segments and journeys, as

well as deploy Copilot to help write

email content for constituent outreach.

Volunteer Management helps nonprofit

staff more efficiently manage day to day

operations to recruit, onboard, and retain

larger pools of volunteers. This technology

enables volunteer managers to move from

built for donors and program participants

spreadsheets, documents, and systems

to solutions designed for volunteers.

organizations engage and retain

more volunteers by making it easier

for volunteers to find and apply for

engagement opportunities that match

on the Microsoft Power Platform, this

public facing web portal interfaces with

the nonprofit's external facing website and

their skills, interests, and schedules. Built

10◆ Volunteer Engagement helps

> Volunteer Management to facilitate the flow of information between volunteers and volunteer managers.

11 🐞 Manage volunteers Teams template helps increase productivity and collaboration for the staff that work with volunteers by streamlining management activities. Program teams can share

12

The Volunteer center SharePoint template saves volunteers time and improves the onboarding process for volunteers by providing a central hub of key information. Volunteers can access key information and documents, learn more about the organization, and stay up to date on news and events.

volunteer and engagement opportunity

information with co-workers, organize

and share onboarding and frequently

used documents, and make important

team and event announcements.

Our last two floors are powered by Microsoft 365, built with productivity in mind to make it easy for nonprofit staff to work with volunteers.

With Microsoft Cloud for Nonprofit, we want to help every nonprofit create scalable and transformative mission impact. It aligns the capabilities of Microsoft 365, Power Platform, Dynamics 365, Azure, and LinkedIn to address common nonprofit scenarios—all based on the Nonprofit Common Data Model to unite disparate data sources.

Learn more about Microsoft Cloud for Nonprofit

Download the Microsoft Cloud for Nonprofit pricing sheet Connect with a Microsoft Cloud for Nonprofit partner